**Modulo predisposto ai sensi dell'art. 48 del D.P.R. n. 445/2000, da presentarsi in luogo della certificazione rilasciata dall'INPS, dall'INAIL, attestante la regolarità contributiva** 

> Alla Provincia Regionale di Palermo Via Maqueda,100 90133 PALERMO

Oggetto **:** fornitura mediante somministrazione di arredi scolastici per gli istituti di II<sup>°</sup> grado ubicati in città e nei comuni della provincia di Palermo - Importo  $\epsilon$ 250.000,00 al netto

Il/la sottoscritto/a \_\_\_\_\_\_\_\_\_\_\_\_\_\_\_\_\_\_\_\_\_\_\_\_\_\_\_\_\_\_\_\_\_\_\_\_\_\_\_\_\_\_\_\_\_\_\_\_\_\_\_\_

Nato/a il  $\qquad a$   $a$ 

in qualità di\_\_\_\_\_\_\_\_\_\_\_\_\_\_\_\_\_\_\_\_\_\_\_\_\_\_\_\_\_\_\_\_\_\_\_\_\_\_\_\_\_\_\_\_\_\_\_\_\_\_\_\_\_\_\_\_\_

dell'impresa \_\_\_\_\_\_\_\_\_\_\_\_\_\_\_\_\_\_\_\_\_\_\_\_\_\_\_\_\_\_\_\_\_\_\_\_\_\_\_\_\_\_\_\_\_\_\_\_\_\_\_\_\_\_\_\_\_

Ai sensi degli articoli 46 e 47 del DPR 28 dicembre 2000 n. 445, consapevole delle sanzioni penali previste dall'articolo 76 del medesimo DPR 445/2000, per le ipotesi di falsità in atti e dichiarazioni mendaci ivi indicate,

## **DICHIARA**

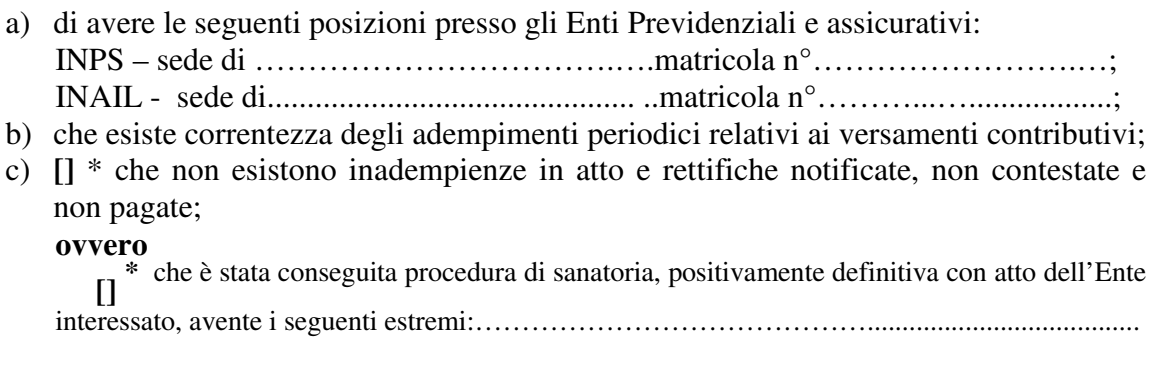

 $\ln$ 

FIRMA

\* Barrare la casella che interessa.